uniqrows() — Obtain sorted, unique values

Description Diagnostics

#### Syntax Also see

Remarks and examples C

Conformability

# **Description**

Title

uniqrows(P) returns a sorted matrix containing the unique rows of P.

uniqrows (P, freq) does the same but lets you specify whether the frequencies with which each combination occurs should be calculated. Using uniqrows (P, 0) is the same as using uniqrows (P). uniqrows (P, 1) specifies that the frequencies with which each combination occurs should be calculated.

# Syntax

transmorphic matrix uniqrows(transmorphic matrix P)
transmorphic matrix uniqrows(transmorphic matrix P, freq)

where

freq = 0 (frequencies are not calculated) or 1 (frequencies are calculated)

### **Remarks and examples**

stata.com

| : | x           | 1      | 2    | 3  |   |
|---|-------------|--------|------|----|---|
|   | 1<br>2<br>3 | 4      | 5    | 7  |   |
|   | 2           | 4      | 5    | 6  |   |
|   |             | 1      | 2    | 3  |   |
|   | 4           | 4      | 5    | 6  |   |
|   |             |        |      |    |   |
| : | uni         | iqrows |      | -  |   |
|   |             | 1      | 2    | 3  |   |
|   | 1           | 1      | 2    | 3  |   |
|   | 1<br>2<br>3 | 4      | 5    | 6  |   |
|   | 3           | 4      | 5    | 7  |   |
|   |             |        |      |    |   |
| : | uni         | iqrows | s(x, | 1) |   |
|   |             | 1      | 2    | 3  |   |
|   | 1           | 1      | 2    | 3  | 1 |
|   | 1<br>2<br>3 | 4      | 5    | 6  | 2 |
|   | 3           | 4      | 5    | 7  | 1 |
|   |             |        |      |    |   |

# Conformability

uniqrows (P, 0):  $P: r_1 \times c_1$   $result: r_2 \times c_1, r_2 \le r_1$ uniqrows (P, 1):  $P: r_1 \times c_1$  $result: r_2 \times c_1 + 1, r_2 \le r_1$ 

# **Diagnostics**

In uniqrows(P), if rows(P) == 0, J(0, cols(P), missingof(P)) is returned.

If rows(P)>0 and cols(P)==0, J(1, 0, missingof(P)) is returned.

## Also see

[M-5] **sort**() — Reorder rows of matrix

[M-4] Manipulation — Matrix manipulation

Stata, Stata Press, and Mata are registered trademarks of StataCorp LLC. Stata and Stata Press are registered trademarks with the World Intellectual Property Organization of the United Nations. StataNow and NetCourseNow are trademarks of StataCorp LLC. Other brand and product names are registered trademarks or trademarks of their respective companies. Copyright (c) 1985–2023 StataCorp LLC, College Station, TX, USA. All rights reserved.

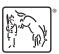

For suggested citations, see the FAQ on citing Stata documentation.